How To Set Up A [Laptop](http://file.inmanuals.com/doc.php?q=How To Set Up A Laptop Lock) Lock >[>>>CLICK](http://file.inmanuals.com/doc.php?q=How To Set Up A Laptop Lock) HERE<<<

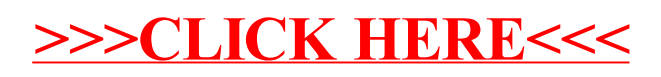